#### LSP Ping TLV and sub-TLV Registry

draft-pac-mpls-lsp-ping-tlv-sub-tlv-registry-00

Mach Chen (mach.chen@huawei.com)

Tom Petch (tomSecurity@network-engineer.co.uk)

Loa Andersson (loa@mail01.huawei.com)

#### **Problem Statement**

- Current allocation policy
  - All TLVs and sub-TLVs have the same allocation policies

TLV and sub-TLV registration procedures

| Block | Range       | Registration Procedures     | Notes                                                                                                    |
|-------|-------------|-----------------------------|----------------------------------------------------------------------------------------------------|
| 1     | 0-16383     | Standards Action  <br> <br> | This range is for mandatory<br>TLVs or for optional TLVs<br>that require an error message<br>if not recognized. |
| 2     | 16384-31743 | Specification Required      | Experimental RFC needed                                                                                         |
| 3     | 31744-32767 | Vendor Private Use          | MUST NOT be allocated                                                                                           |
| 4     | 32768-49161 | Standards Action            | This range is for optional TLVs that can be silently dropped if not recognized.                                 |
| 5     | 49162-64511 | Specification Required      | Experimental RFC needed                                                                                         |
| 6     | 64512-65535 | Vendor Private Use          | MUST NOT be allocated                                                                                           |

## Problem Statement (cont.)

- Current allocation model
  - All TLVs and sub-TLVs are found in a single table
  - Sub-TLVs are scoped by the TLVs

Current TLV and sub-TLV registry (model)

| Туре | Sub-type |   | Value field             | Reference |      |
|------|----------|---|-------------------------|-----------|------|
| 1    | <br>     | 1 | TLV # 1                 | RFC xxxx  | (1)  |
| 1    | 1        |   | sub-TLV # 1             | RFC xxxx  | (2)  |
| 1    | 2        |   | sub-TLV # 2             | RFC yyyy  | (3)  |
| 1    | 3        |   | sub-TLV # 3             | RFC yyyy  | (4)  |
| 2    | l        |   | TLV # 2                 | RFC xxxx  | (5)  |
| 3    | l        |   | TLV # 3                 | RFC zzzz  | (6)  |
| 3    | 1        |   | sub-TLV # 1             | RFC zzzz  | (7)  |
| 3    | 2        |   | sub-TLV # 2             | RFC zzzz  | (8)  |
| 3    | 3        |   | sub-TLV # 3             | RFC aaaa  | (9)  |
| 4    | l        |   | TLV # 4                 | RFC bbbb  | (10) |
| 4    | 1-16383  |   | as specified for type 1 | RFC bbbb  | (11) |
| 5    | l        |   | TLV # 5                 | RFC cccc  | (12) |
| 5    | 1-65535  | 1 | as specified for type 1 | RFC cccc  | (13) |

# Problem Statement (cont.)

 With an increasing number of TLVs, and with some sub-TLVs shared across TLVs, it has become increasingly difficult to understand how the allocation policies interact.

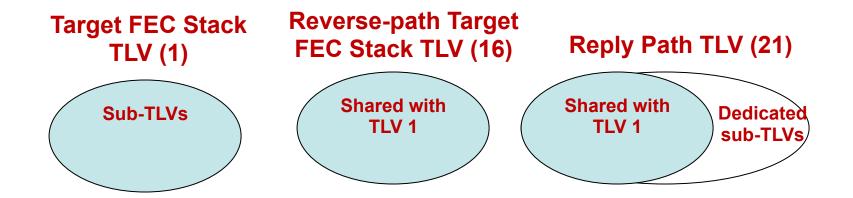

- Type16 and 21 TLV share the sub-TLVs defined for Type 1 TLV.
- Type 21 TLV also has its own dedicated sub-TLVs.

## Problem Statement (cont.)

- The name space of sub-TLVs is very large
  - 65 535 potential TLVs times 65 535 sub-TLVs per TLV, gives a maximum of 4 294 836 335 sub- TLVs.
- 65 535 sub-TLVs shared among all TLVs seems to be more than sufficient.
- If the IANA registries had been set up with one registry for TLVs and another for sub-TLVs
  - The registries and allocation policies would be much easier to understand and comprehend.
- But it is now impossible to create a single registry for sub-TLVs which encompasses all existing sub-TLVs.

#### Solutions

- A single, common sub-TLV namespace for all the TLVs
  - No changes to any existing allocations of sub-TLVs
  - The policy for the allocation of TLVs is unchanged
  - Backward compatible with the existing registries

| Range       | Registration Procedures        | Notes                                                                                                    |                                                  |
|-------------|--------------------------------|----------------------------------------------------------------------------------------------------|--------------------------------------------------|
| 0-31        | Reserved<br> <br>              | Existing allocations in this<br>range are unaltered.<br>No future allocations are<br>to be made from this range                    | Backward compatible with the existing registries |
| 32-16383    | Standards Action<br> <br> <br> | This range is for mandatory sub-TLVs or for optional sub-that require an error message if not recognized.                          |                                                  |
| 16384-31743 | Specification Required  <br>   | Experimental RFC needed This range is for mandatory sub-TLVs or for optional sub- that require an error message if not recognized. |                                                  |
| 31744-32767 | Vendor Private Use             | MUST NOT be allocated                                                                                                    | of sub-TLVs                                      |
| 32768-49161 | Standards Action<br> <br>      | This range is for optional sub-TLVs that can be silently discarded if not recognized.                                              |                                                  |
| 49162-64511 | Specification Required  <br>   | Experimental RFC needed This range is for optional sub-TLVs that can be silently discarded if not recognized.                      |                                                  |
| 64512-65535 | Vendor Private Use             | MUST NOT be allocated                                                                                                    | 6                                                |

#### **Next Steps**

 Solicit comments and opinions of the WG and refine the document.

 The authors would like to request to adopt this document as a WG document.